# iOS 13 **TIPPS zu**

# Tipp-Nr. Grundlagen

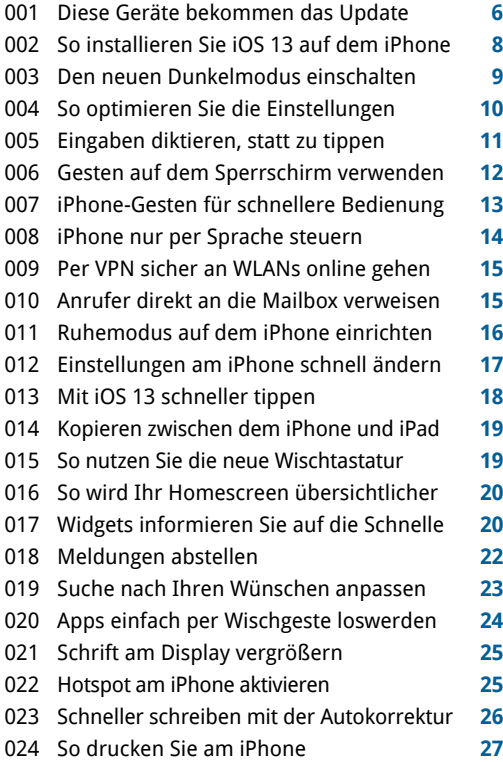

### Tipp-Nr. Foto und Video<br>
Tipp-Nr.

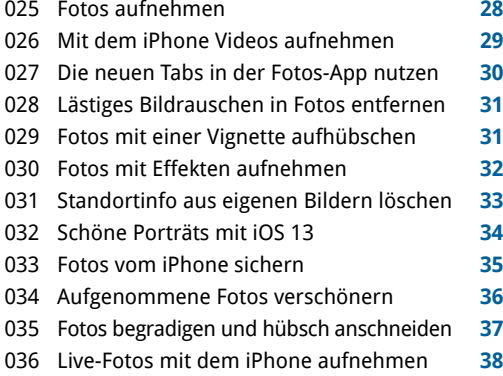

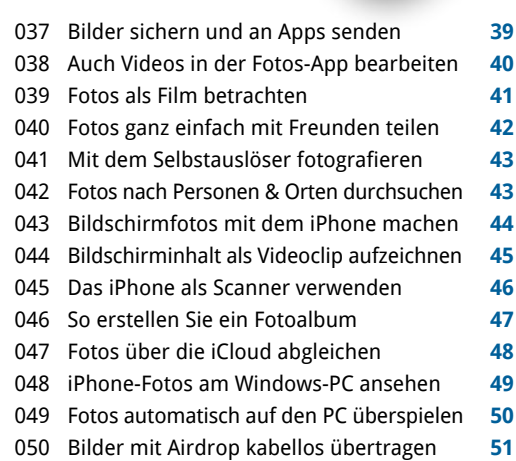

### Tipp-Nr. Aufräumen und optimieren

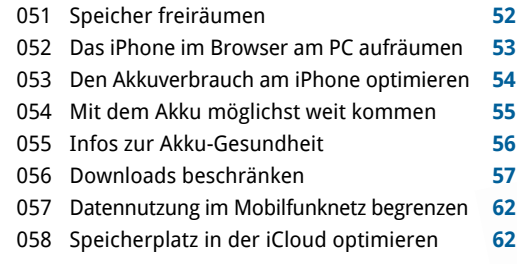

### **Tipp-Nr.** Internet und Kommunikation

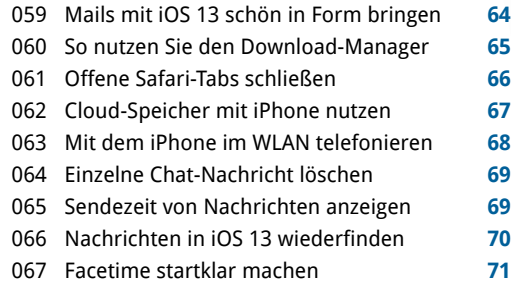

#### Inhalt 111 Tipps

iOS 13 Vorschau

 $\frac{1}{2}$ 

# **Neuer Look.** Ganz neues Level.

Profitieren Sie von Praxistipps, die im iPhone-Alltag helfen, Zeit sparen und für Sicherheit sorgen.

iOS 13 kommt mit einem neuen Look, großen Jos 13 kommt mit einem neder zoor, graak<br>Jodates für die Apps, die du jeden Tag nutzt, neuen lpdates für die Apps, die du jouen 10g maar.<br>Vöglichkeiten zum Schutz deiner Privatsphäre un

### Tipp-Nr. Sicherheit

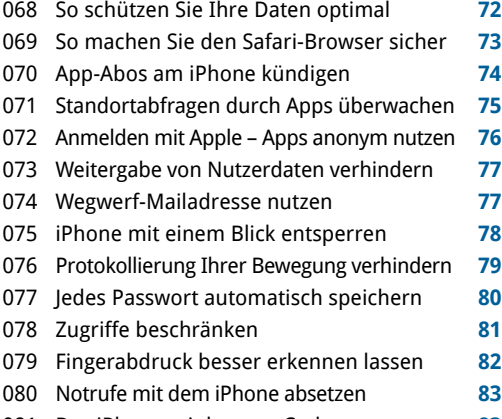

Das iPhone mit langem Code entsperren **83**

### Tipp-Nr. **iPhone-Praxis** Tipp-Nr.

5/2019 111 TIPPS ZU iOS 2019 111 TIPPS ZU IOS 2019

- Mit dem iPhone kontaktlos bezahlen **84**
- Webseiten als PDF oder Webarchiv teilen **86** Notizen in iOS 13 gemeinsam bearbeiten **87**
- Das iPhone mit der Dateien-App verwalten **88**
- Mit Erinnerungen nichts mehr vergessen **90**
- Mit Checklisten Aufgaben im Griff haben **91**
- Neue Karten-App: Aktualisiert & erweitert **92**
- Mit der Karten-App navigieren **93**
- Virtuelle Stadttour mit der Karten-App **94**

## Extra im Heft **Sprachbefehle** für iOS 13

**Mit der Sprachsteuerung "Hey Siri" bedienen Sie das iPhone einfach und schnell auf Zuruf.**

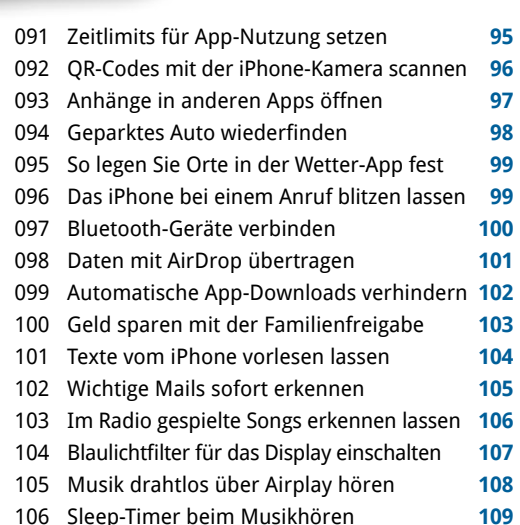

### Tipp-Nr. Problemlösungen

- Das iPhone finden, sperren und löschen **110**
- Das iPhone wiederbeleben **112**
- Langsames Internet wieder beschleunigen **113**
- Hilfe, wenn das iPhone nicht mehr lädt **113**
- Alle Daten auf ein neues iPhone umziehen **114**

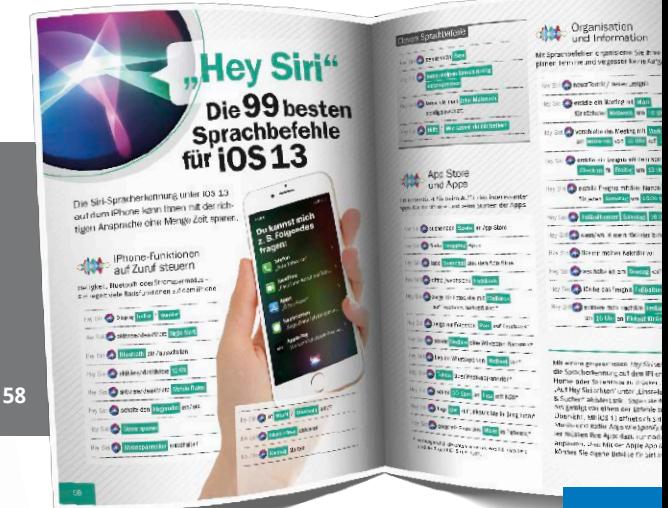